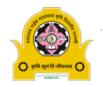

## Central Computer Centre Vasantrao Naik Marathwada Krishi Vidyapeeth, Parbhani

PHOTO

## **Students Membership form for Internet Access**

| 1)                                                                                                    |                                                                                                    | e Student :<br>with this form)                   |                                                               |  |
|----------------------------------------------------------------------------------------------------|----------------------------------------------------------------------------------------------------|--------------------------------------------------|---------------------------------------------------------------|--|
| 2)                                                                                                    | `<br>Reg.No.                                                                                        | ·                                                | Aadhar Card No                                                |  |
| ,                                                                                                    | Contact No.                                                                                         |                                                  | (attach aadhar card copy)                                     |  |
| ,                                                                                                    |                                                                                                    |                                                  |                                                               |  |
|                                                                                                    | Course                                                                                              | : UG/PG/Ph.D. (√)                                | Discipline :                                                  |  |
| 5)                                                                                                    | College                                                                                             | :                                                |                                                               |  |
| 6)                                                                                                    | e-mail                                                                                              | :                                                |                                                               |  |
| Read                                                                                                    | the followin                                                                                        | g Instructions Careful                           | у                                                             |  |
| 01                                                                                                    | I will use Inte                                                                                     | ernet Access at VNMKV cam                        | <b>pus</b> using this account for academic purpose only.      |  |
| 02                                                                                                    | 02 I will keep my password and login id confidential.                                               |                                                  |                                                               |  |
| 03                                                                                                    | 03 I will change password of my account regularly                                                   |                                                  |                                                               |  |
| 04 In case, the membership is of no use for me before its end, I will communicate to computer center to |                                                                                                    |                                                  |                                                               |  |
|                                                                                                    | the members                                                                                         | ship                                             |                                                               |  |
| 05                                                                                                    | 05 I will not allow other users to use my Internet account.                                         |                                                  |                                                               |  |
| 06                                                                                                    | 06 Without permission I will not upload or download non academic information/Content form internet. |                                                  |                                                               |  |
| 07                                                                                                    | 07 I am aware that Internet access provided at VNMKV campus is for educational purpose only.        |                                                  |                                                               |  |
| 08 I will follow the Instructions given to me time to time regarding the membership.                    |                                                                                                    |                                                  |                                                               |  |
|                                                                                                    | equest to set<br>assword imm                                                                        |                                                  | nt as receipt number and assure that I will change the        |  |
| Date:                                                                                                   |                                                                                                    |                                                  | Signature of Student                                          |  |
| conduc                                                                                                  |                                                                                                    | applicant student to read the same time to time. | instructions 01-08 carefully and act accordingly. I will also |  |
| Signature of Head/Guide/Advisor<br>With stamp                                                           |                                                                                                    |                                                  | (Applicable to UG students only)                              |  |
|                                                                                                    |                                                                                                    |                                                  | Associate Dean and Principal                                  |  |
|                                                                                                    |                                                                                                    | FOR O                                            | FFICE USE ONLY                                                |  |
| 1)                                                                                                    | Account Creat                                                                                       | ted By-                                          |                                                               |  |
| 2)                                                                                                    | Receipt No -                                                                                        | •                                                | Date of opening Account -                                     |  |
| 3)                                                                                                    | Date of Closin                                                                                      | g -                                              |                                                               |  |
| Form is Complete : Yes/No.                                                                              |                                                                                                    |                                                  | Photo is provided : Yes/No.                                   |  |
|                                                                                                    | of Advisor on fo                                                                                    |                                                  | ·                                                             |  |
| Entry in Internet Access Register No                                                                    |                                                                                                    |                                                  | Pagetaken                                                     |  |